## Package 'sharpeRratio'

May 15, 2020

Type Package

Title Moment-Free Estimation of Sharpe Ratios

Version 1.4.1

Date 2020-05-06

Author Damien Challet

Maintainer Damien Challet <damien.challet@gmail.com>

Description An efficient moment-free estimator of the Sharpe ratio, or signal-to-noise ratio, for heavytailed data (see <arXiv:1505.01333>).

License GPL

**Depends** R  $(>= 3.5.0)$ , ghyp **Imports** Rcpp  $(>= 0.12.4)$ LinkingTo Rcpp RoxygenNote 7.0.2 Encoding UTF-8 NeedsCompilation yes Repository CRAN Date/Publication 2020-05-15 15:05:47 UTC

### R topics documented:

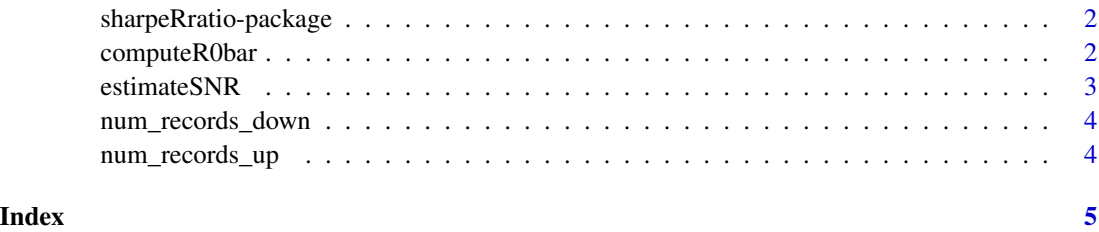

<span id="page-1-0"></span>sharpeRratio-package *A moment-free estimator of the Sharpe (signal-to-noise) ratio*

#### Description

This package implements a new estimator of Sharpe ratios that does not rely on the computation of any moment, despite the fact that its usual definition involves at least the first two moments (average and standard deviation).

#### Details

An implementation of an alternative method to measure Sharpe ratios, i.e. signal-to-noise ratios in time series with heavy-tailed increments. The method itself does not require the computation of any moment as it is based on counting the number of records of the cumulative sum of the increments. When increments are known to be Gaussian, the usual estimator has to be used. However, when the increments are heavy-tailed, the new estimator is more precise (efficient). Note that the increments are assumed to be i.i.d. Note also that the new estimator is almost as efficient as the usual Sharpe ratio for Gaussian variables.

#### Author(s)

Damien Challet Maintainer: Damien Challet

#### References

Challet, D. (2017). Sharper asset ranking from total drawdown durations. Applied Mathematical Finance, 24(1), 1-22.

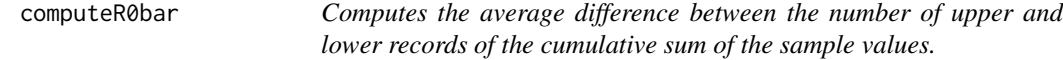

#### Description

Computes the average difference between the number of upper and lower records of the cumulative sum of the sample values.

#### Usage

computeR0bar(x, numPerm = 100L,  $q1 = 0.025$ ,  $q2 = 0.975$ )

#### Arguments

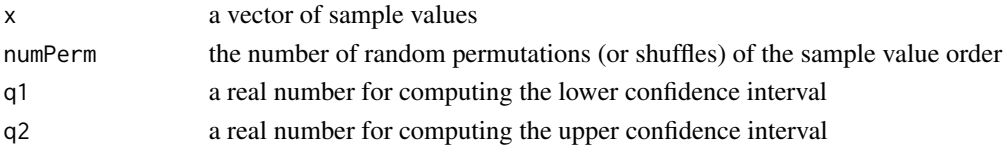

#### <span id="page-2-0"></span>estimateSNR 3

#### Value

a list

- mean the average difference of upper and lower records of the cumulative sum of x
- q1 the q1 quantile of the difference
- q1 the q2 quantile of the difference

estimateSNR *computes the signal-to-noise ratio*

#### Description

computes the signal-to-noise ratio

#### Usage

```
estimateSNR(x, numPerm = NA, nu = NA, quantiles = c(0.05, 0.95))
```
#### Arguments

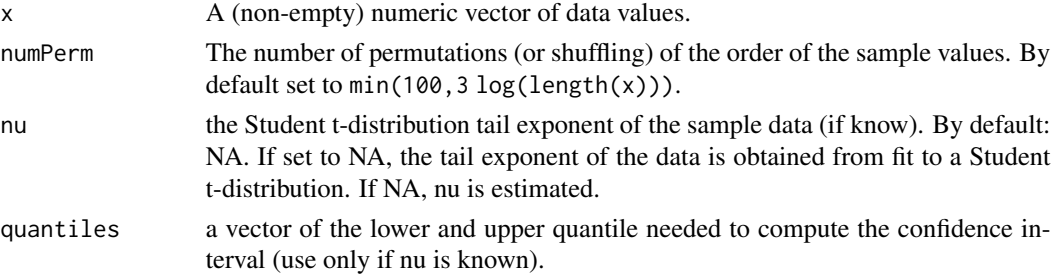

#### Value

a list element

- SNR The signal-to-noise ratio. To have something comparable with a t-statistics, multiply by  $sqrt(length(x))$ . To have a Sharpe ratio, multiply by the correct factor (sqrt(252)) for daily returns)
- SNR.ci The 95
- nu The fitted Student t-distribution tail exponent.
- R0bar The number of upper records minus the number of lower records of the cumulated sum of x.
- N The length of the vector x. It may be smaller than the input length if x contains NAs.

#### Examples

x <- rt(100,3)/sqrt(3)+0.05 #some Student-t distributed synthetic price log-returns estimateSNR(x)

<span id="page-3-0"></span>

#### Description

Computes the number of lower records of the cumulative sum of x

#### Usage

```
num_records_down(x)
```
#### Arguments

x a vector of sample values

#### Value

the number of lower records

num\_records\_up *Computes the number of upper records of the cumulative sum of* x

#### Description

Computes the number of upper records of the cumulative sum of x

#### Usage

num\_records\_up(x)

#### Arguments

x a vector of sample values

#### Value

the number of upper records

# <span id="page-4-0"></span>Index

∗Topic package sharpeRratio-package, [2](#page-1-0)

computeR0bar, [2](#page-1-0)

estimateSNR, [3](#page-2-0)

num\_records\_down, [4](#page-3-0) num\_records\_up, [4](#page-3-0)

sharpeRratio *(*sharpeRratio-package*)*, [2](#page-1-0) sharpeRratio-package, [2](#page-1-0)